**Forum: Dépannage Topic: changer icône fichier PDF Sumatra Subject: Re: changer icône fichier PDF Sumatra** Publié par: Tof81 Contribution le : 08/11/2014 21:16:57

Il y a une 2° icône dans SumatraPDF.exe dans AppSumatraPDF

Il suffit de faire de cliquer droit sur le fichier, envoyer vers le bureau, cliquer droit sur l'icöne et enfin Changer d'icône

J'ai tenté Universal Extractor sur SumatraPDFPortable.exe, aucune nouvelle icône à par celle sur tu as posté.

Ça c'est pour changer l'icône de ton soft.

**Fichier(s) attaché(s)**:

 **Icone.jpg** (9.08 KB)

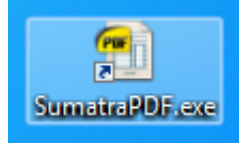